## **SaveResourceAs**

## Funkcia %SaveResourceAs

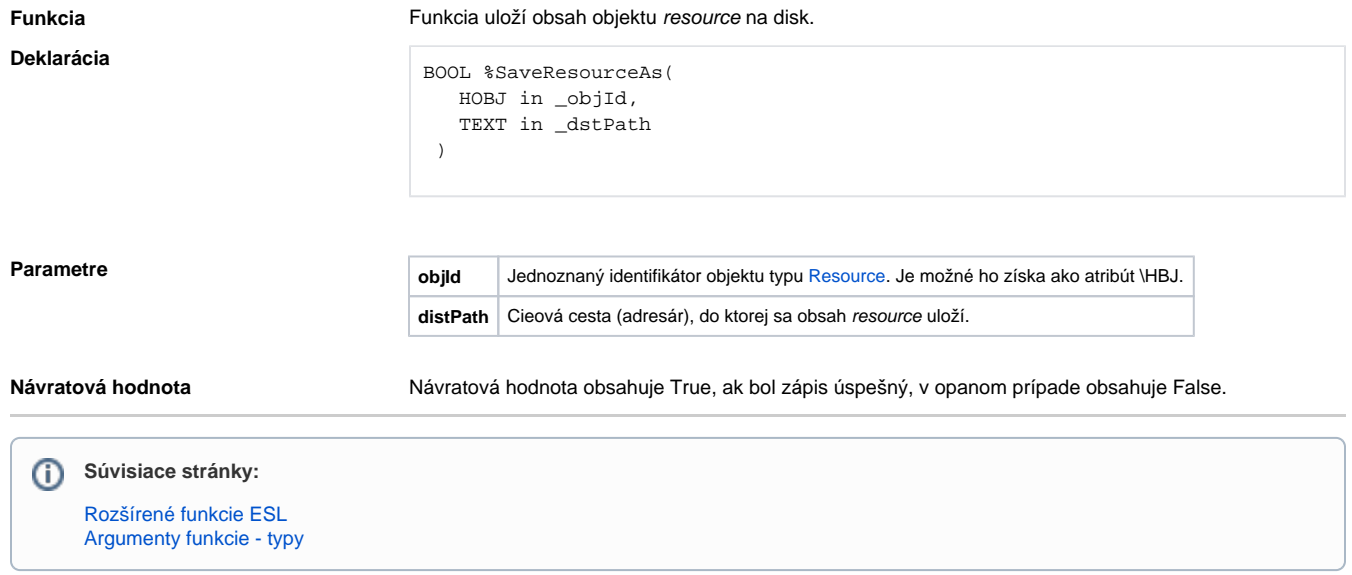